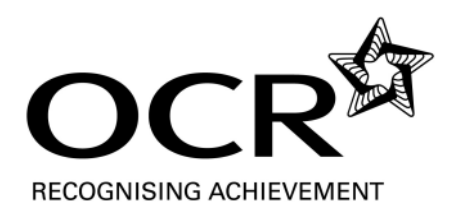

## **LEVEL 2 AWARD IN BOOKKEEPING AND ACCOUNTING SKILLS (COMPUTERISED) MARKING GUIDANCE C5 Carry Out Stock Control Processes using a Computerised System**

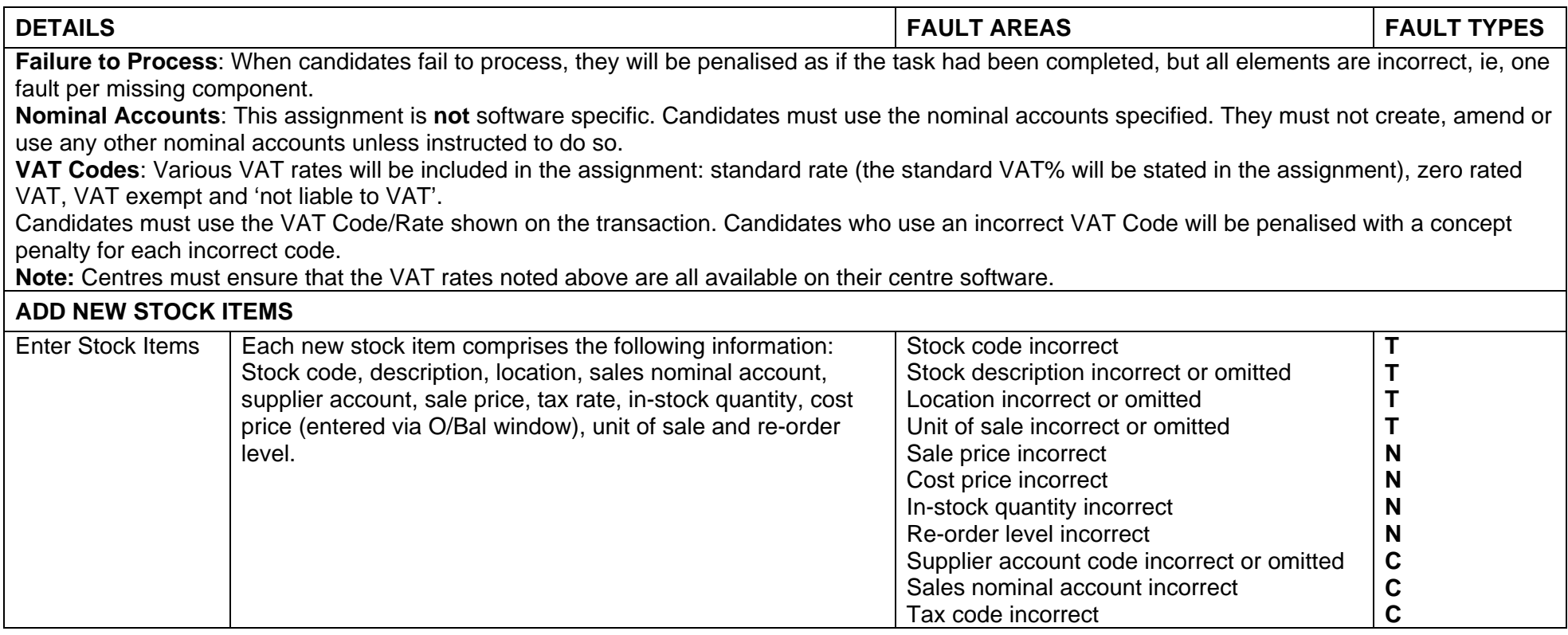

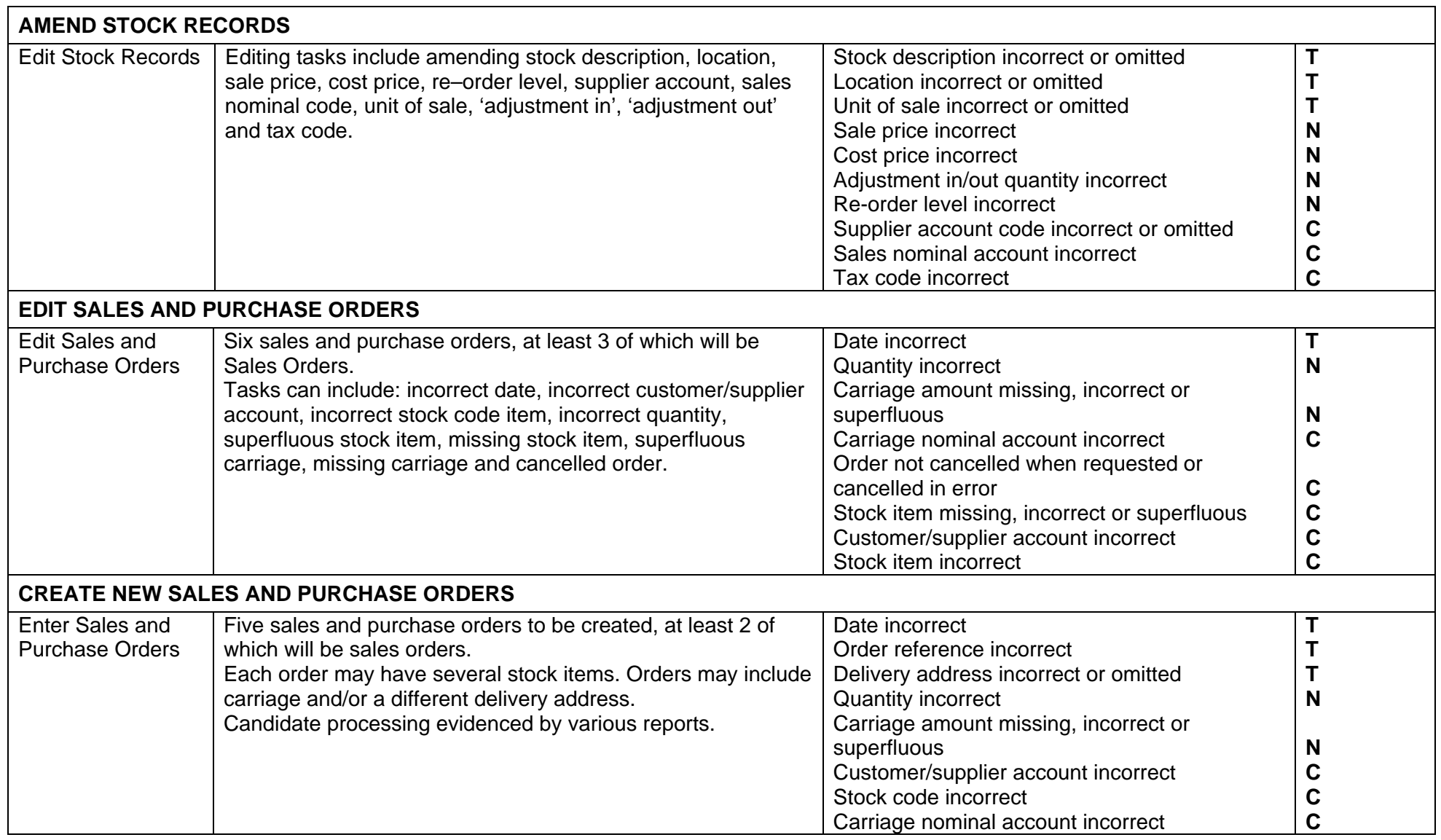

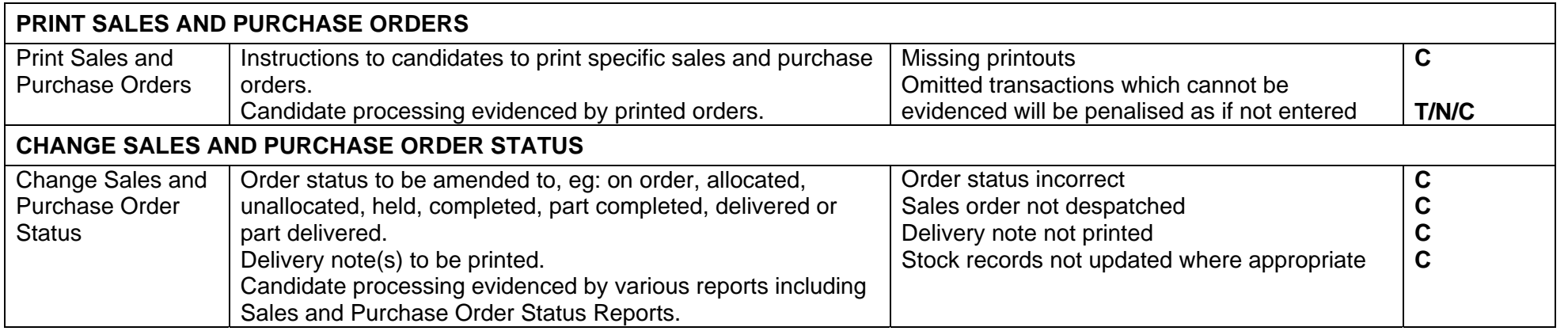

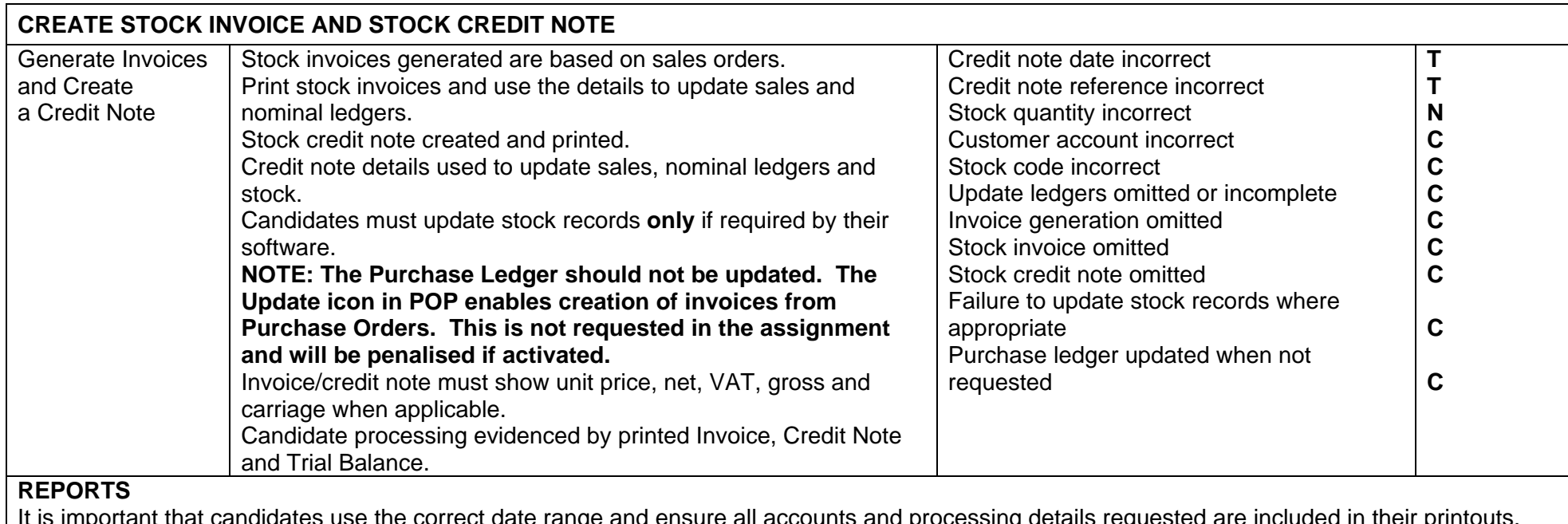

It is important that candidates use the correct date range and ensure all accounts and processing details requested are included in their printouts. They should **not** add criteria for customer, supplier or nominal accounts to their report window as this often results in missing transaction data in the printed report. Missing transaction data cannot be evidenced and as a result your candidate may fail the assignment.

It is vital that candidates realise the importance of submitting **all** printouts in the requested format. It is through printouts that their processing can be evidenced. Failure to submit sufficient printouts may result in candidates failing the assignment. Please ask candidates to submit printouts in the order in which they are requested.

**Please note:** A selection of routine reports will be requested and can be varied from one assignment to another.

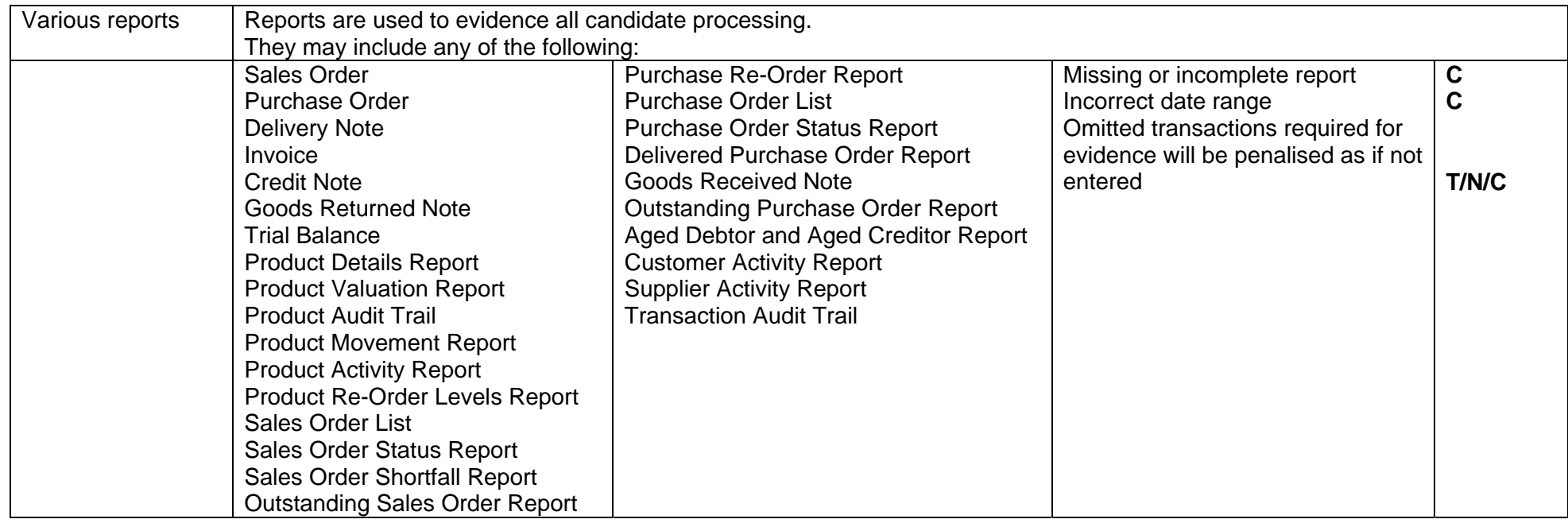